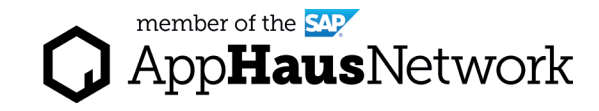

# Stakeholder Matrix

Understand the key stakeholders of your architectural work and manage support for your architecture.

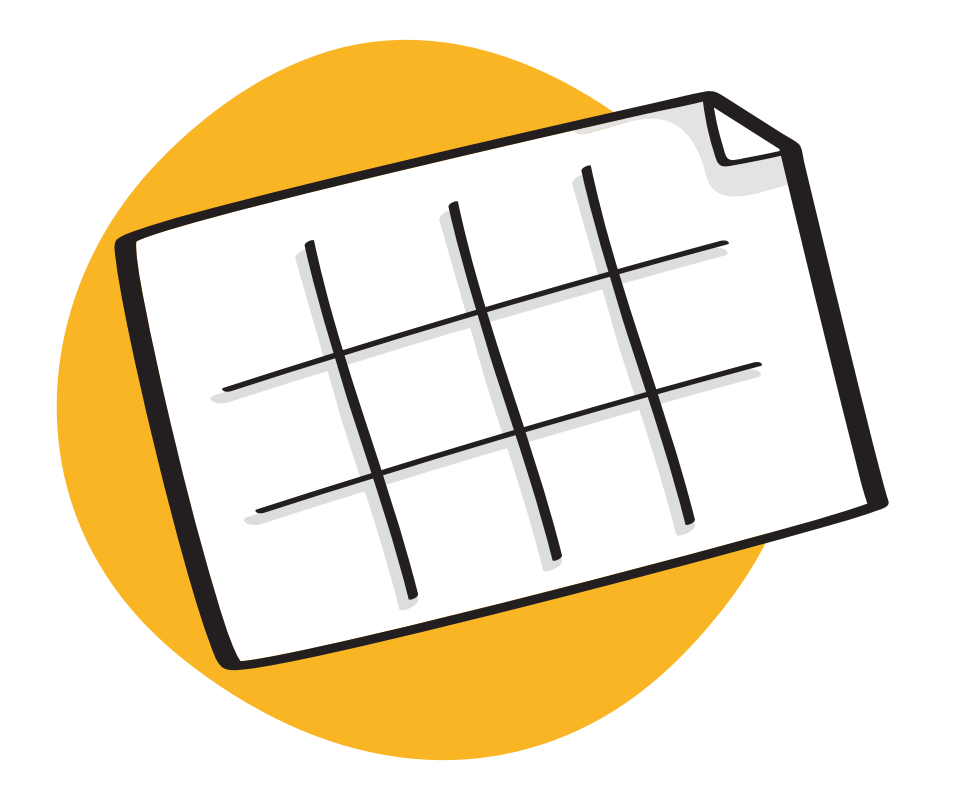

EXPLORE PHASE / Joint Activity

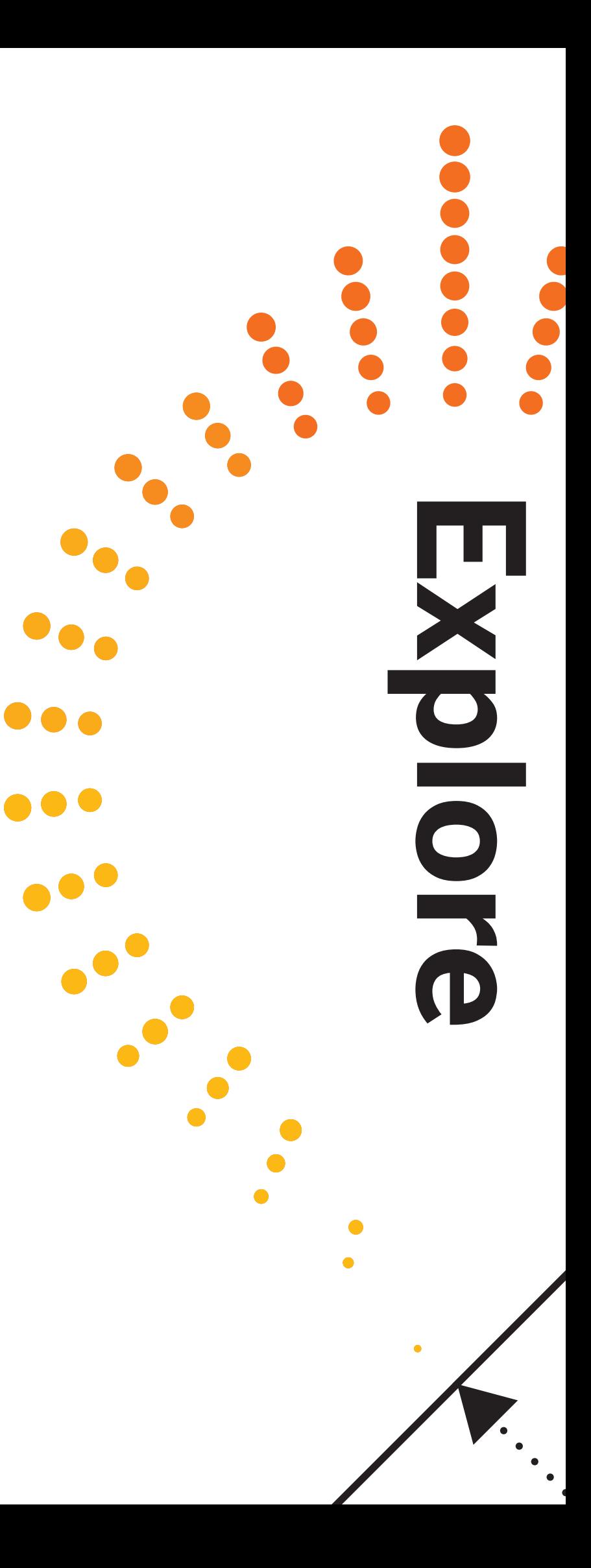

## Why to use a Stakeholder Matrix

The purpose of stakeholder management is to ensure support for your architecture and improve its quality by addressing the concerns of your stakeholders.

You use stakeholder-specific architecture views being created with the toolkit to adequately communicate your architecture.

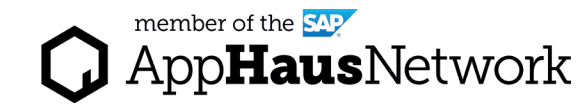

#### When to use a Stakeholder Matrix

We use the Stakeholder matrix as part of the Explore Phase to gain a deeper understanding around all the players around the project. This helps us position the project better.

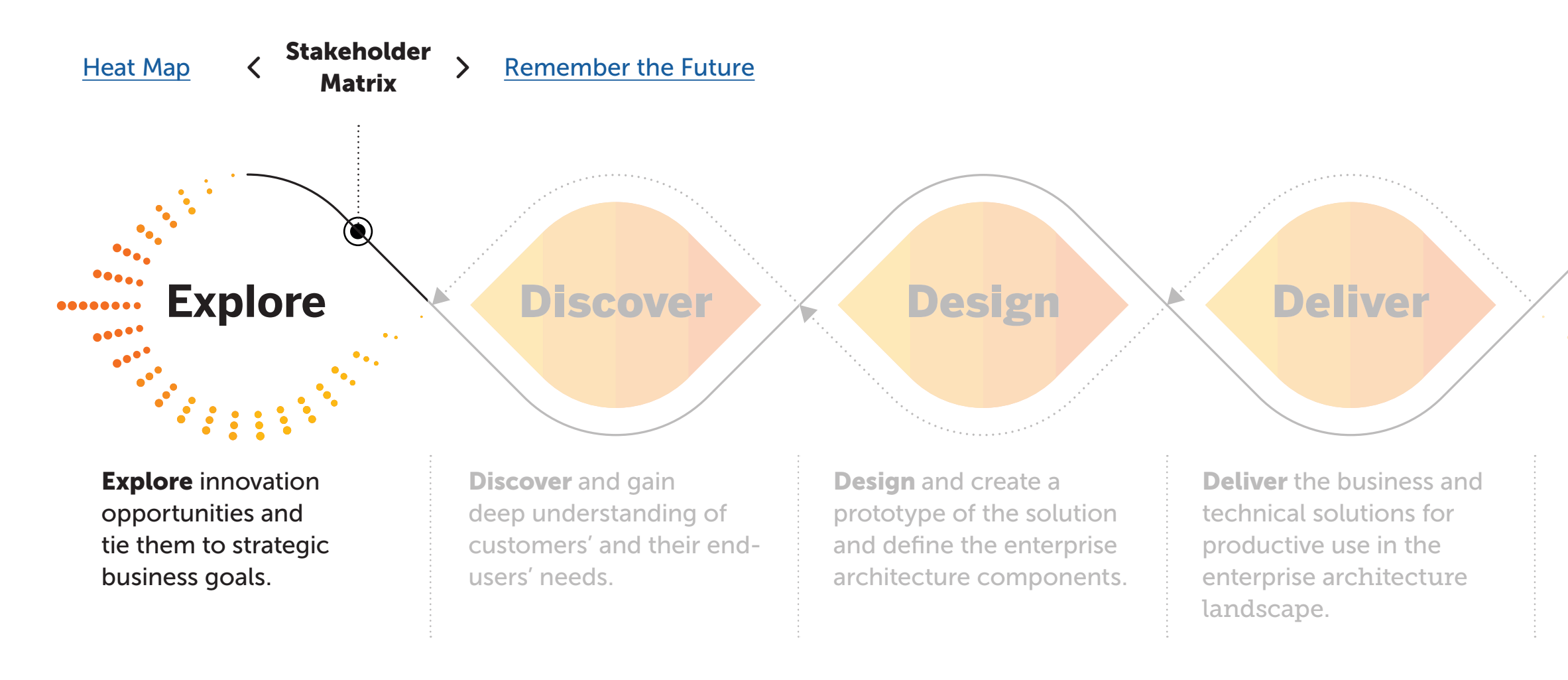

Lear more about SAP's Human-Centered Approach to Innovation: https://experience.sap.com/designservices/approach

Run and Scale the solution and deploy across the company.

**Run & Scale** 

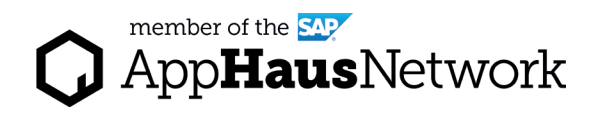

#### ert Tips

Ik internal & external.

attributes like "key player", ep satisfied", "keep informed" "minimal effort" to categorize seholder engagement.

r communication and interaction a key player is proactive and very ular. You want to make sure that stakeholder is always informed, uded in important decisions and ularly updated. Your interaction a stakeholder with minimal effort iore of a reactive style.

can also decide which work ducts of the Lean EA toolkit are of rest for a specific stakeholder and respectively share. Associating k products with stakeholders can be done at a later stage in your nitecture development process.

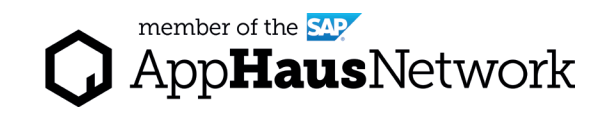

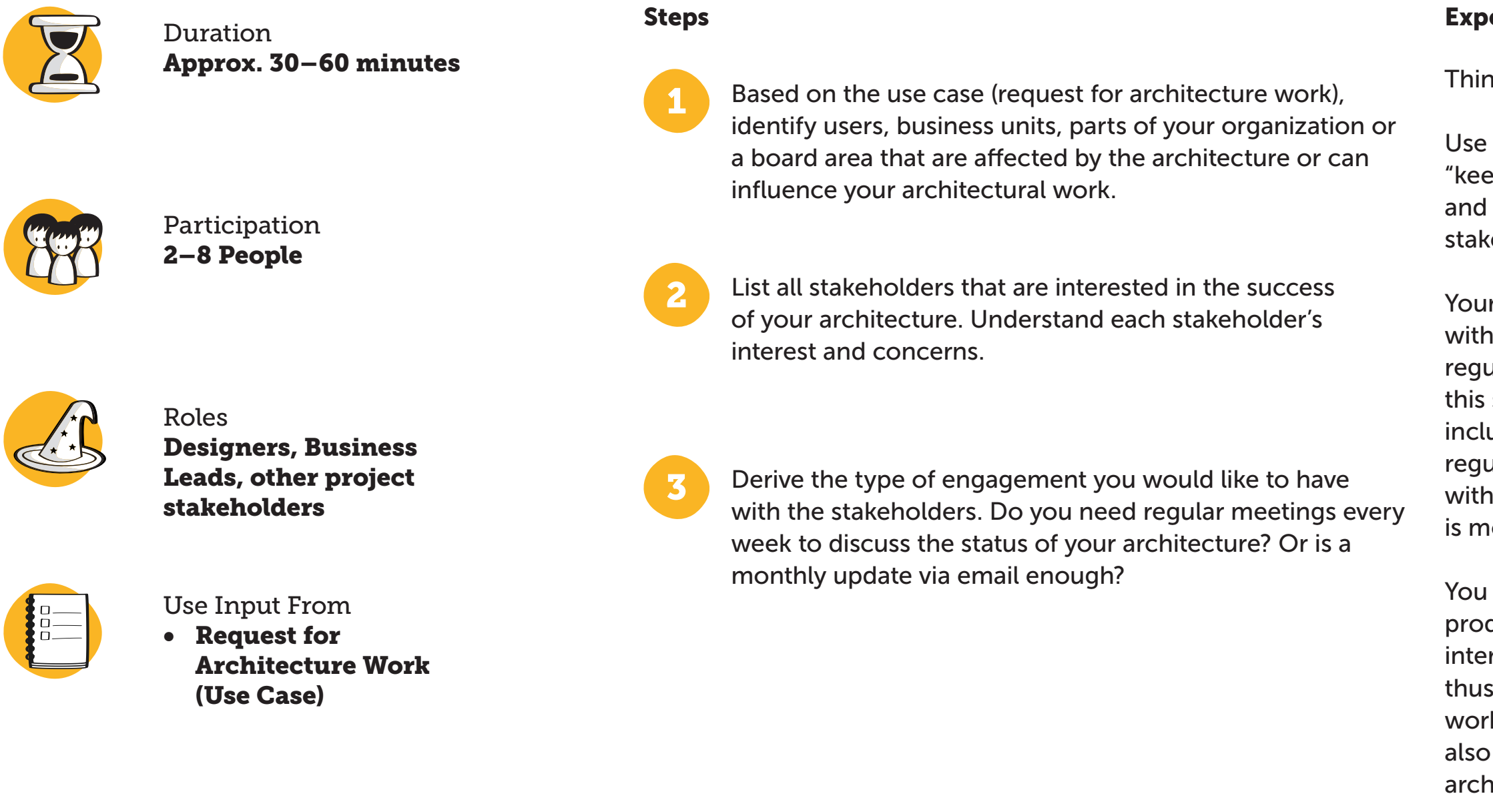

## How to use a Stakeholder Matrix

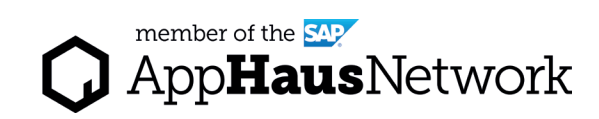

## Example Stakeholder Matrix

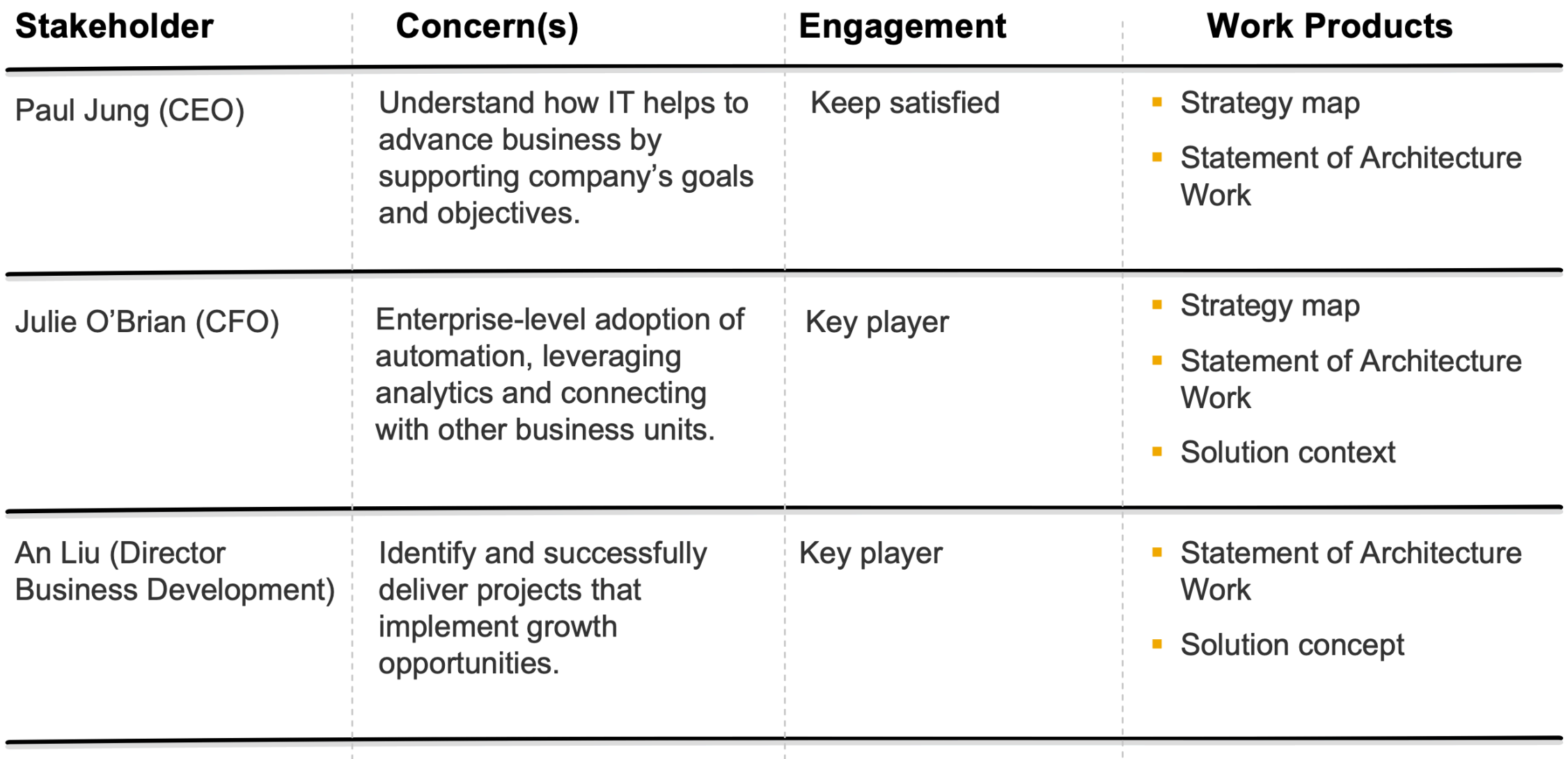

#### Get started with the included Power Point Template

Created by SAP AppHaus

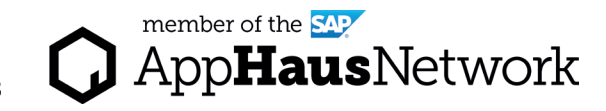

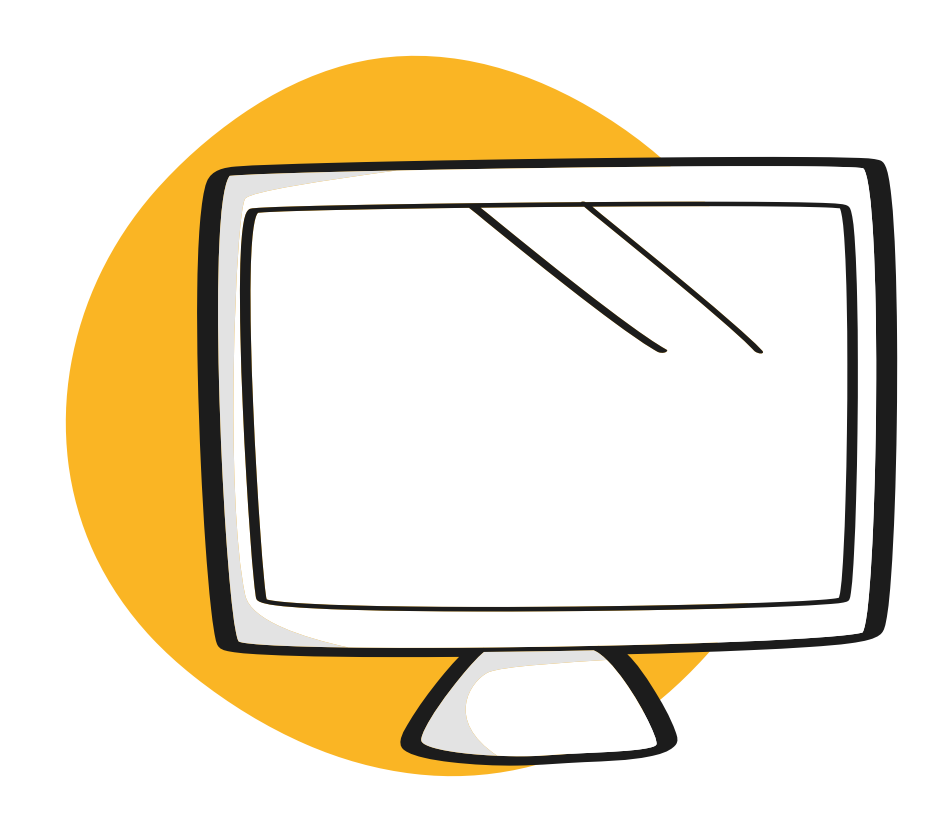

# Virtual Collaboration Template

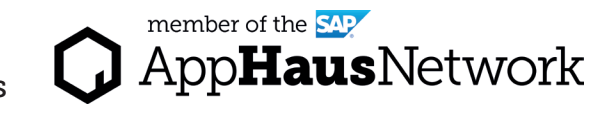

Inform

Manage

## MURAL Template

#### Stakeholder Matrix

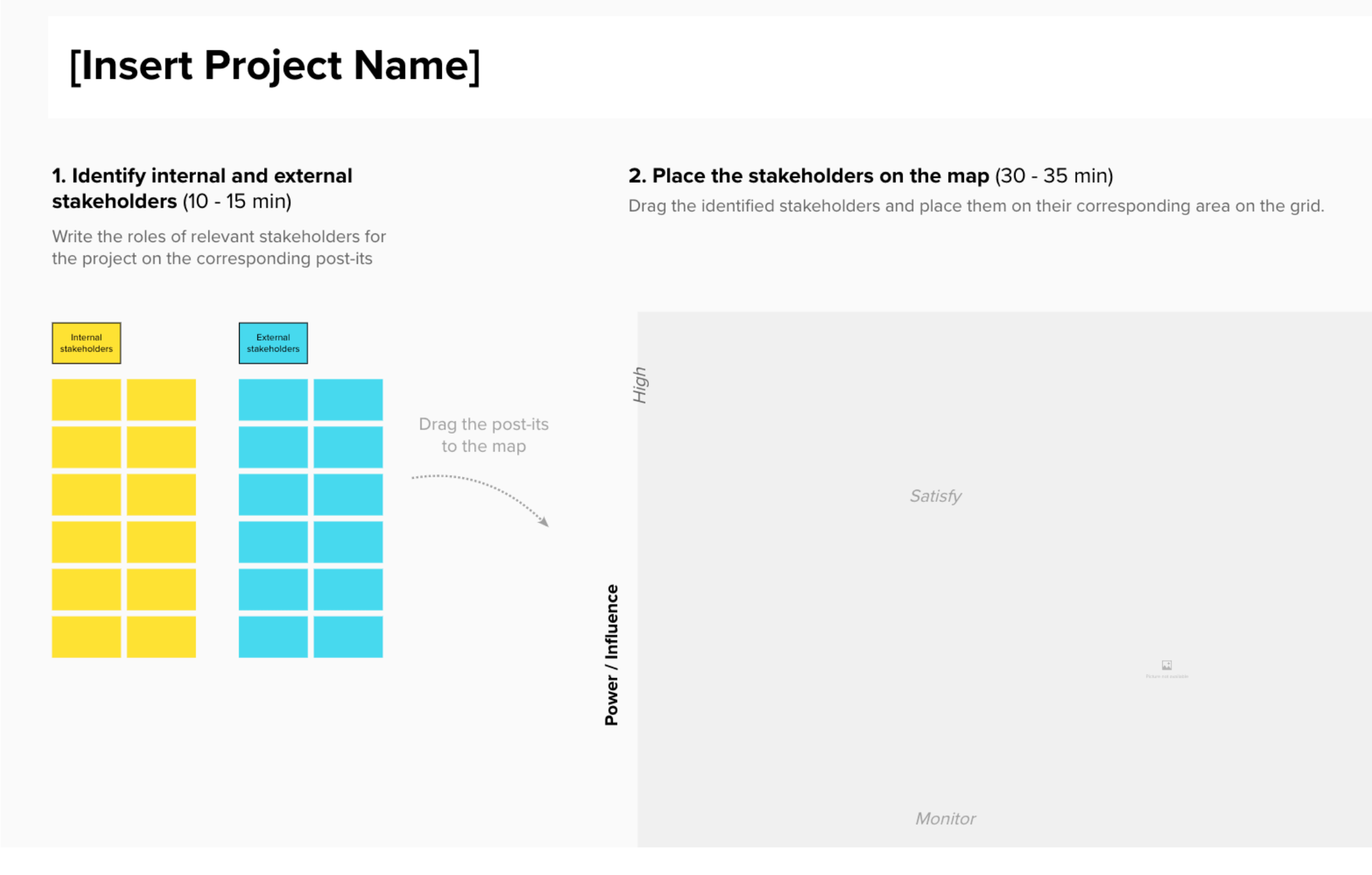

Access the MURAL template: https://app.mural.co/template/aa20306f-2348-4837-a9e6-2b70f469fca0/52566818-d62b-421e-bdad-23c6fd1b11cb